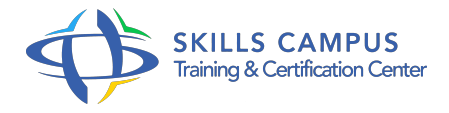

# VMware, administration Workstation et Server

-Réference: **MR-160** -Durée: **3 Jours (21 Heures)**

**Les objectifs de la formation**

# **A qui s'adesse cette formation ?**

### **POUR QUI :**

Administrateurs et ingénieurs systèmes, responsables de l'intégration et de la gestion des machines virtuelles.

## **Programme**

- **Introduction**
	- Vue d'ensemble des produits VMware.
	- Workstation, Server et ESX.
	- Architectures.
- **Virtualisation sur les stations de travail**
	- o Produit VMware Workstation et VMware Player.
	- Création de machines virtuelles et installation du système Hôte.
	- Utilisation des machines virtuelles avec les outils de manipulation de disque VMware Open Source.
	- Création de groupes de VM (machines virtuelles).
	- Gestion du réseau : configuration bridge, NAT, host only et sur mesure.
	- Avantages et caractéristiques de cette configuration réseau.
	- Travaux pratiques Installer VMware Workstation, Player et VMware Tools.
	- Création de VM, de la configuration réseau.

#### **Virtualisation des serveurs avec VMware Server**

- o Présentation de VMware Server (GSX).
- Architecture.
- o Interface d'administration.
- o Outil de Remote Console.
- <sup>o</sup> Support des architectures multiprocesseurs.
- o Création de machines virtuelles et des templates.
- o Options de support du réseau.
- Possibilité de tolérance de panne avec VMware et support.
- Travaux pratiques Installer VMware Server, une VM et un OS.

#### **Scénario d'utilisation de VMware Server**

- VMware Converter, outils de migration P2V.
- Cas d'utilisation des machines virtuelles.
- o Mise en place d'infrastructures de systèmes complexes, mise en place de Clusters.
- Manipulation des disques des machines hôtes hors de VMware.
- o Travaux pratiques Utiliser VMware Converter.
- Créer un cluster entre VM.

#### **Sauvegardes et restauration**

- <sup>o</sup> Sauvegarde et restauration des machines virtuelles.
- o Scénarios de clonage.
- Utilisation et mise en oeuvre.
- Travaux pratiques Sauvegarde et restauration des VM.

#### **API et scripting**

- API de scripting de VMware.
- o Mise en oeuvre.
- Conseils d'utilisation.
- Travaux pratiques Installer, utiliser les API VIX pour démarrer une VM.

# **Surveillance du fonctionnement**

- o Surveillance du fonctionnement de VMware.
- Surveillance du fonctionnement de la machine virtuelle.
- o Travaux pratiques Suivre l'activité.

# **Introduction à VMware ESX**

- o Architecture ESX.
- Caractéristiques.
- Différences fondamentales avec VMware Server.
- o Installation.
- o Mise en place de machines virtuelles.

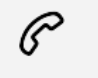

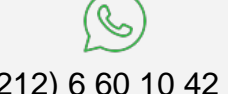

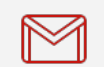

(+212) 5 22 27 99 01 (+212) 6 60 10 42 56 Contact@skills-group.com

 Nous sommes à votre disposition : De Lun - Ven 09h00-18h00 et Sam 09H00 – 13H00

 Angle bd Abdelmoumen et rue Soumaya, Résidence Shehrazade 3, 7éme étage N° 30 Casablanca 20340, Maroc